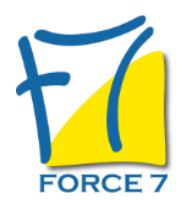

Microsoft BI les outils Excel pour l'aide à la décision Domaine : Bureautique / Informatique Réf. : 2241B

#### OBJECTIFS DE LA FORMATION

- Comprendre le rôle de l'ETL Power Query pour importer des sources de données
- Utiliser Power Pivot pour concevoir des modèles de données relationnels dans Excel et définir des indicateurs
- Préparer des tableaux de bord interactifs avec Power View
- Visualiser les données sur des cartes géographiques et dérouler les évolutions chronologiques grâce à Power Map

#### PRÉ-REQUIS

Bonnes connaissances d'Excel, des formules de calcul et des tableaux croisés dynamiques.

## MOYENS PÉDAGOGIQUES ET MODALITÉS D'ÉVALUATION

**Moyens pédagogiques :** Alternance entre théorie et exercices pratiques. Un support de cours adapté remis à chaque participant. Salle de cours équipée d'un ordinateur par stagiaire / réseau informatique haut-débit / connexion internet / matériels de projection / Tableaux.

**Modalités d'évaluation :** Evaluation au fur et à mesure des exercices pratiques / Questionnaire de satisfaction / Attestation de stage / Evaluation sommative par le formateur sur 5 questions.

**Formation en présentiel :** A l'aide de l'application EDUSIGN, les stagiaires ont un accès afin d'émarger pendant la formation et de répondre à une opinion qualité lors de la fin de la formation.

**Formation en distanciel :** A l'aide d'un logiciel, les stagiaires interagissent entre eux et avec le formateur / Accès à l'environnement d'apprentissage (supports,...)et aux preuves de suivi (émargements, évaluation,opinion qualité...) via la plateforme Edusign / Convocation avec lien de connexion.

### CONTENU ET MÉTHODES MOBILISÉES

Un test de positionnement est réalisé en amont de la formation.

### **Découverte de Power Query, Power Pivot, Power Map, Power View Les outils BI d'Excel**

- Découvrir l'offre produit de Microsoft en matière de Business Intelligence.
- Description d'une chaîne de traitement type : import, transformation, charger un modèle, concevoir les indicateurs.
- Aperçu des outils de restitution.
- Tableaux croisés dynamiques.
- Tableau de bord Power View.
- Visualisation géographique et chronologique avec Power Map.
- Quel rôle pour Power BI ?
- Les moyens de partage et distribution.

# PUBLIC CONCERNÉ

Personnes ayant en charge la préparation de données pour l'analyse, la conception d'indicateur, la réalisation et la publication de tableau de bord.

## DURÉE ET DATES

**-Durée :** 

3 jours soit 21 heures

#### **-Délai d'accès :**

Réponse par mail dans les 72h. En inter : inscription à la prochaine session suivant le nombre de places disponibles. En intra et en individuel : en fonction du planning déterminé par le client.

**-Dates des inter-entreprises :**  Nous contacter **.En Intra ou Individuel :** Nous contacter

## FORMULES ET TARIFS

**En inter-entreprises :**  499€ HT / Jour / personne

**En intra-entreprises :**  819€ HT / Jour / groupe

**En cours particulier :**  Nous consulter

# MODALITÉS PÉDAGOGIQUES

Présentiel, Distanciel.

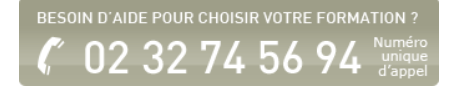

## **Interroger et consolider des données externes avec Power Query**

- Connaître les fonctions ETL (Extract Transform Load) de Power Query.
- Se connecter et importer depuis différentes sources de données : Excel, Texte, .csv, bases relationnelles, cubes.
- Nettoyer et mettre en forme les données.
- Réorganiser les tables : Ajouter, Fusionner, Pivoter.

# **Travaux pratiques**

- Reformater les données à importer. Mettre en relation différentes listes. Réaliser une table d'agrégat.
- Préparer votre Infocentre personnel avec Power Pivot
- Dépasser les limitations d'Excel : manipuler plus d'un million de lignes.
- Dépasser les limitations d'Excel : lier des tables sans RechercheV.
- Construire des colonnes calculées et des indicateurs dans le modèle Power Pivot.
- Exploiter le modèle de données à l'aide des tableaux croisés dynamiques.
- Définir et utiliser une table de Date.
- Concevoir des KPI.

## **Travaux pratiques**

Charger le modèle de données et définir des indicateurs et pourcentages.

Réaliser des tableaux de bord interactifs avec Power View

- Utiliser les éléments de visualisation de Power View.
- Listes, fiches, graphiques et cartes.
- Utiliser les mosaïques pour explorer les données.
- Utiliser les filtres dans Power View.

# **Travaux pratiques**

- Conception d'un rapport Power View interactif.
- Réaliser des présentations géographiques et chronologiques avec Power Map
- Découvrir les modes de représentations possibles avec Power Map.
- Réaliser une présentation cartographique et l'animer.
- Visualiser les évolutions chronologiques de vos données.
- Réaliser un parcours animé des données.

# **Travaux pratiques**

Réaliser une représentation cartographique de données.

Fiche mise à jour le 26/04/2024

## NOS CERTIFICATIONS

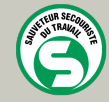

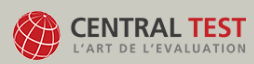

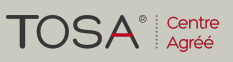

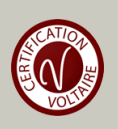